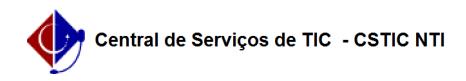

## [como fazer] Como finalizar orçamento?

## 08/04/2020 08:16:03

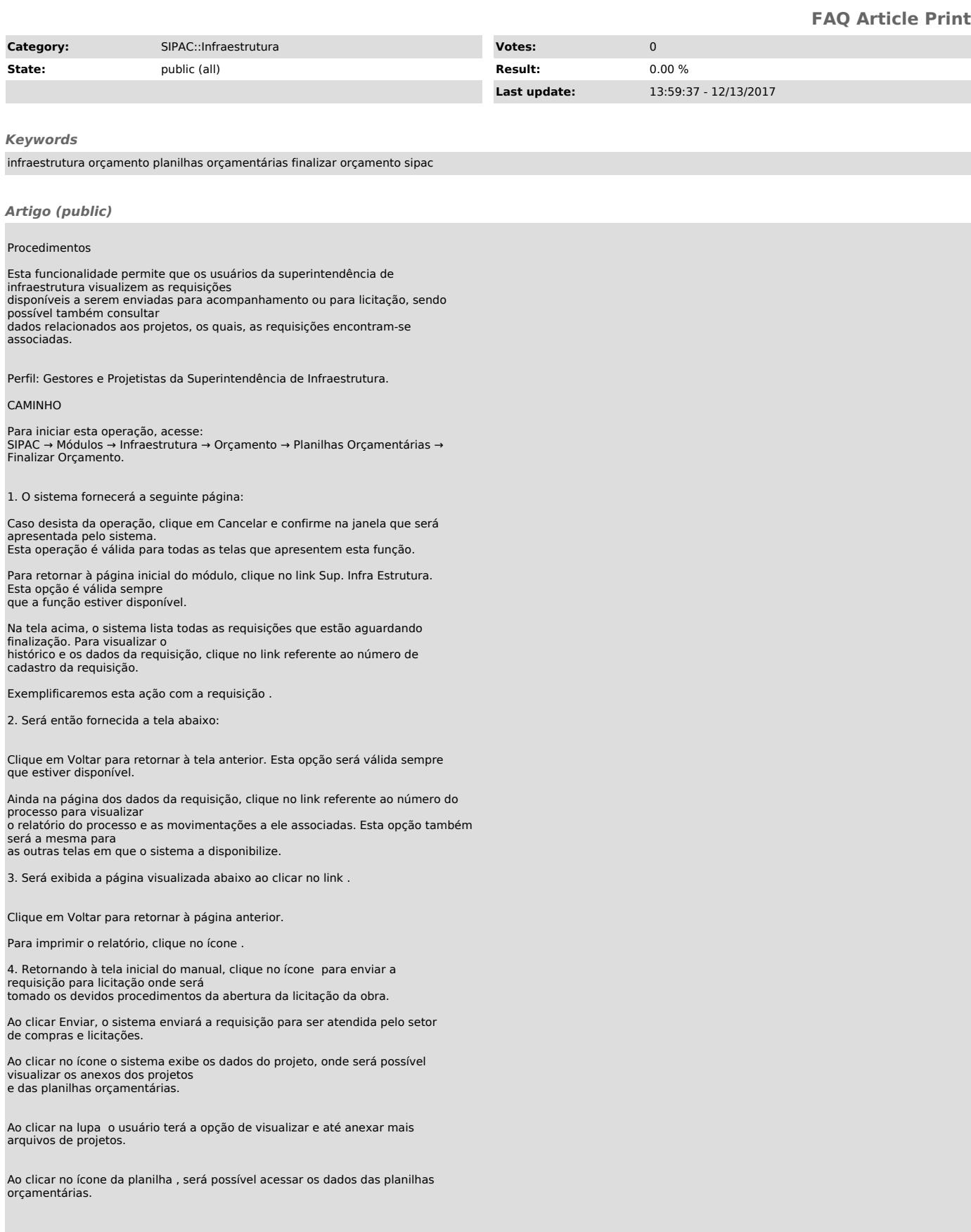